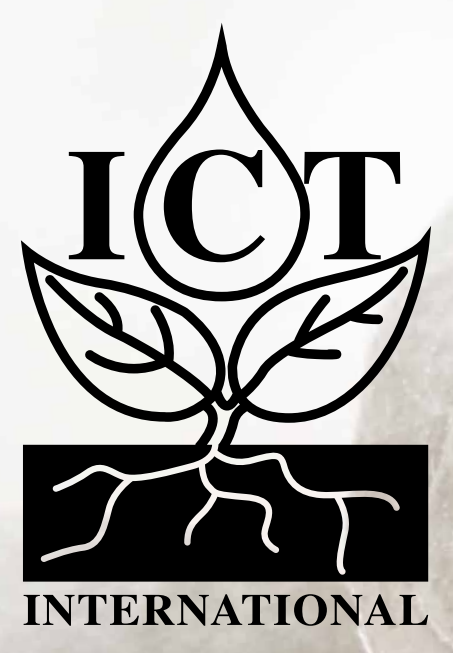

# **(SDI-12 Integrator Guide) ATH-2S Air, Temperature & Humidity**

## **1.1 Configuration Commands & Returns**

The ATH-S2 device is compatible with SDI-12 version 1.3 as described in the documents on http://sdi-12.org/archives.php, except for continuous measurements (aR0 - aR9 or aRC0 - aRC9). The following tables list the relevant Measurement (M), Concurrent (C) and Data (D) commands, when necessary.

The first character of all commands and responses is always a where a = device address. The last character of a command is the "!" character, which terminates each command. After a command is processed and/ or the information is returned by the device, the device signals the response is complete by returning with <CR> <LF>. These last two bytes of a response are a carriage return and line feed.

#### *1.1 Measurement Command – aM!*

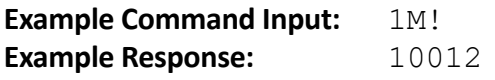

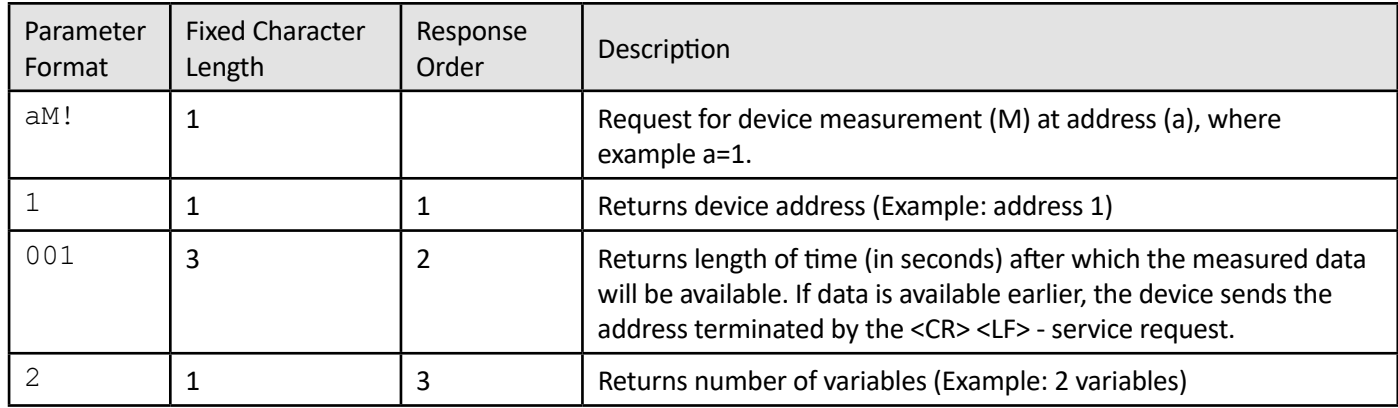

## *1.2 Measurement Command with CRC – aMC!*

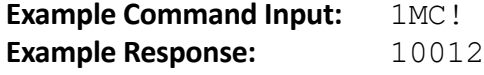

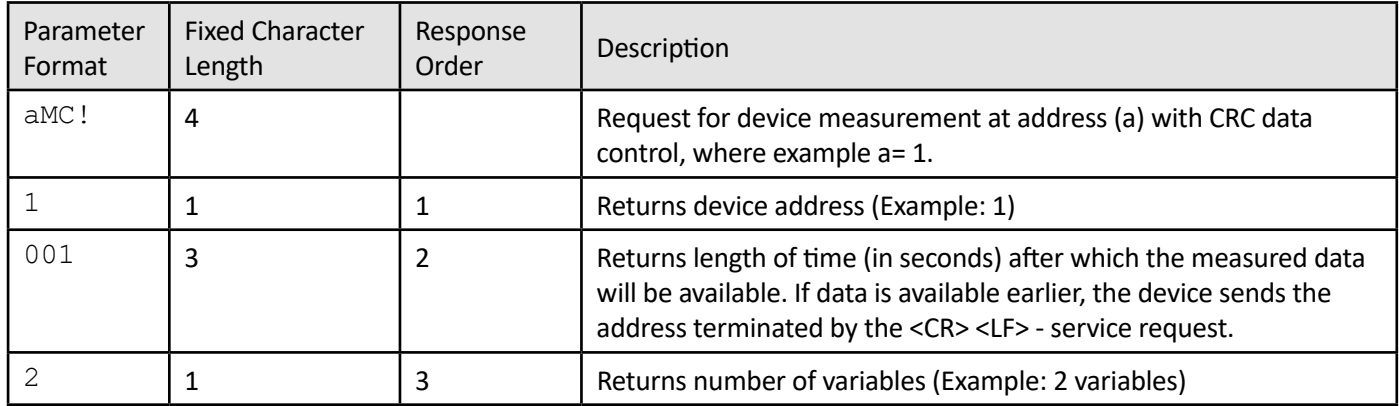

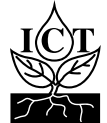

## *1.3 Concurrent Measurement – aC!*

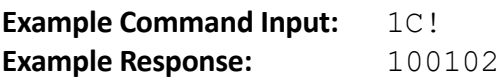

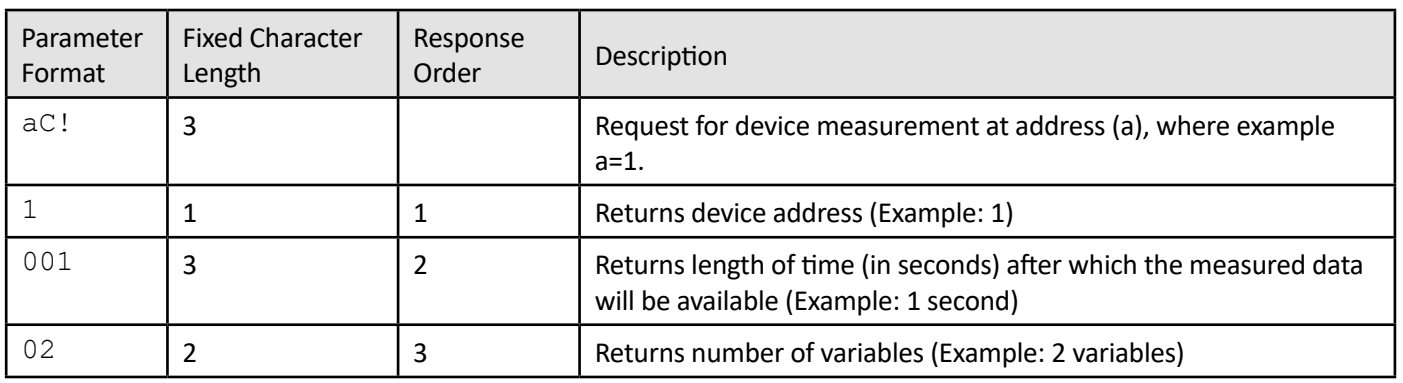

## *1.4 Concurrent Measurement with CRC – aCC!*

#### **Example Command Input:** 1CC! **Example Response:** 100102

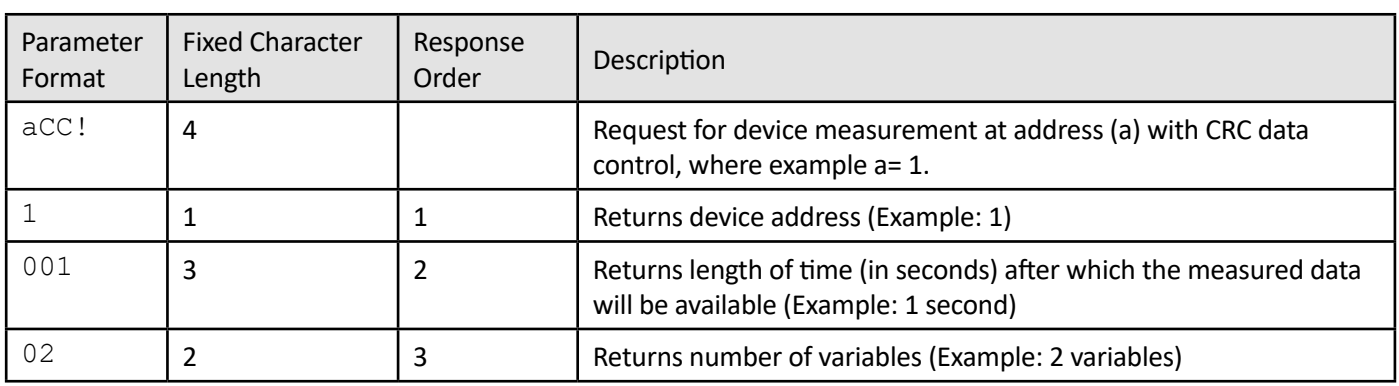

## *1.5 Data command – aD0!*

**Example Command Input:** 1D0!<br>**Example Response:** 1+20 **Example Response:** 1+20.321+60.542XYZ

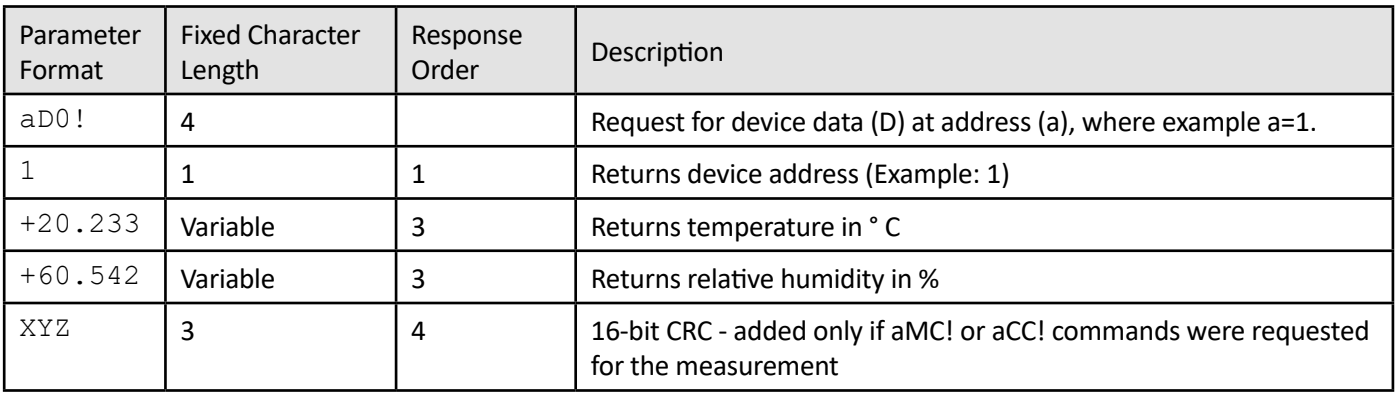

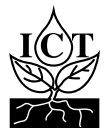

#### *1.6 Change Address – aAb!*

**Example Command Input:** 1A2!<br>**Example Response:** 2 **Example Response:** 2

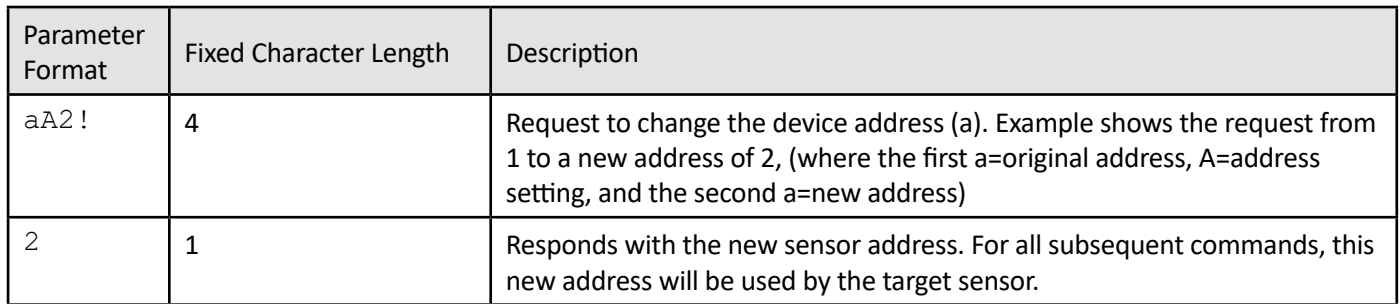

## *1.7 Address Query Command – ?!*

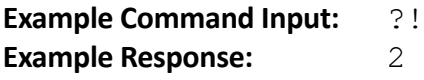

**Command ?!:** Be careful - there must be only one device on the line! While disconnected from a bus, the Address Query command can be used to determine which device is currently being communicated with. Sending this command over a bus will cause a bus contention where all the devices will respond simultaneously and corrupt the data line. This command is helpful when trying to isolate a failed device.

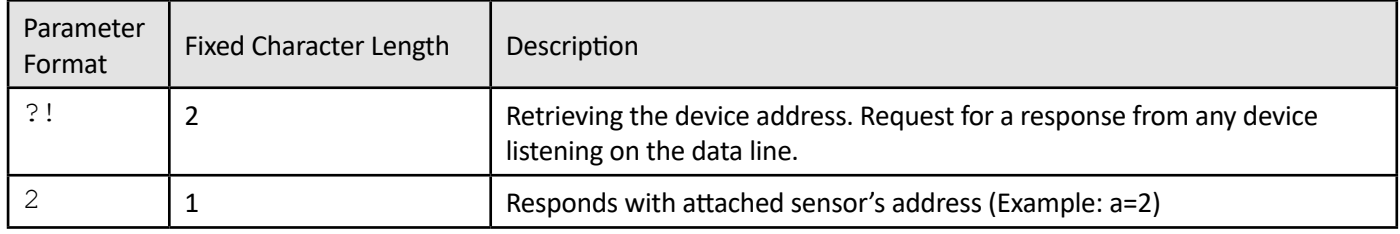

## *1.8 Verification Command – aV!*

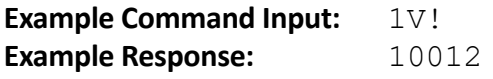

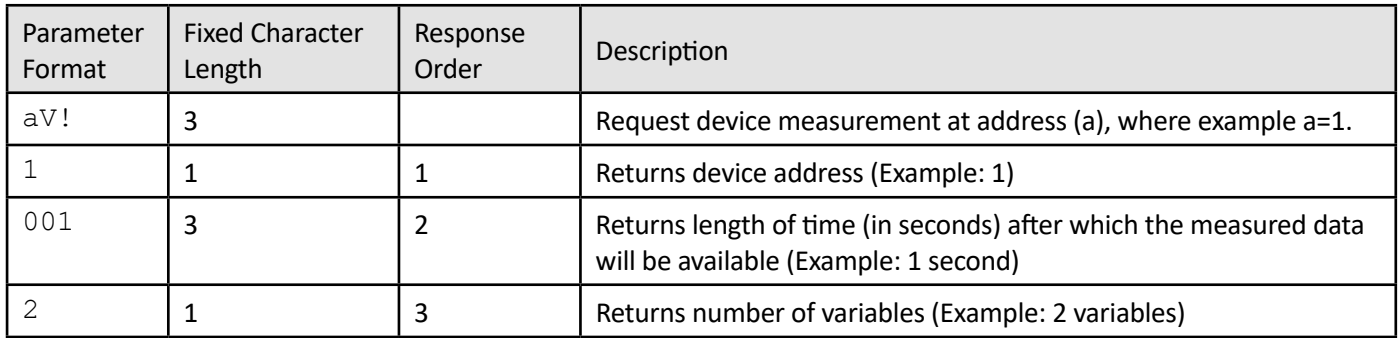

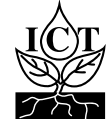

## *1.9 Acknowledge Active – a!*

#### **Example Command Input:** 1!<br>**Example Response:** 1 **Example Response:**

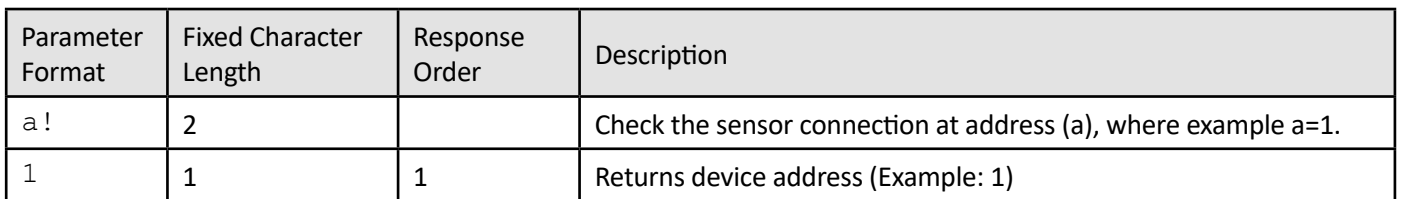

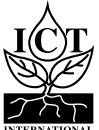

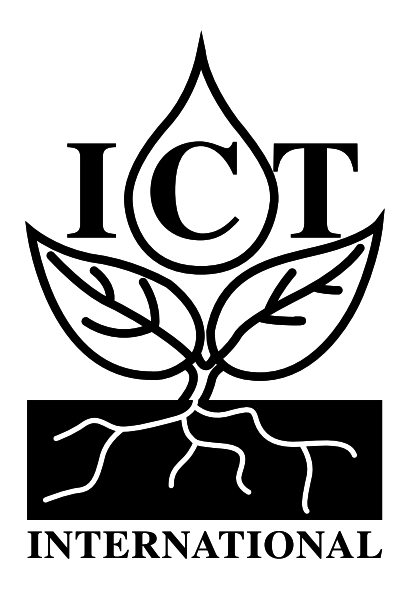

*Enabling better global research outcomes in soil, plant & environmental monitoring.*